# **2019-09-18 Meeting notes**

#### Date

18 Sep 2019

# Attendees

• [Clayton L Birkett](https://confluence.cornell.edu/display/~clb343)

# Goals

### Discussion items

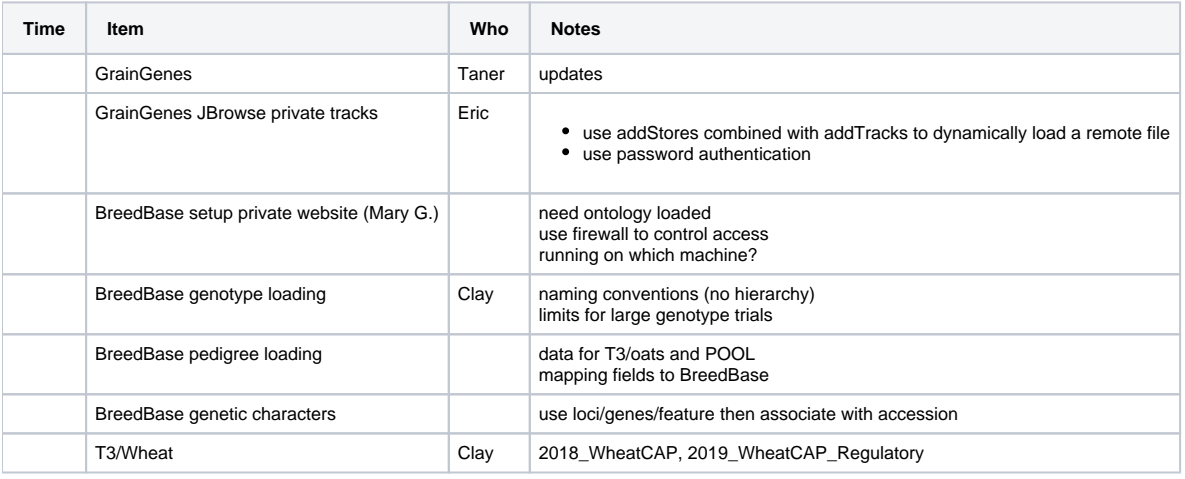

# Action items

- [Clayton L Birkett](https://confluence.cornell.edu/display/~clb343) check with Lukas on genotype data loading schema
- [Clayton L Birkett](https://confluence.cornell.edu/display/~clb343) ask Lukas about best way to load genetic properties
- check for methods to load genetic characters